# 3.5" Bay 2.5" Dual SATA Hard Drive Hot-Swap Bay

## HSB220SAT25B User Guide

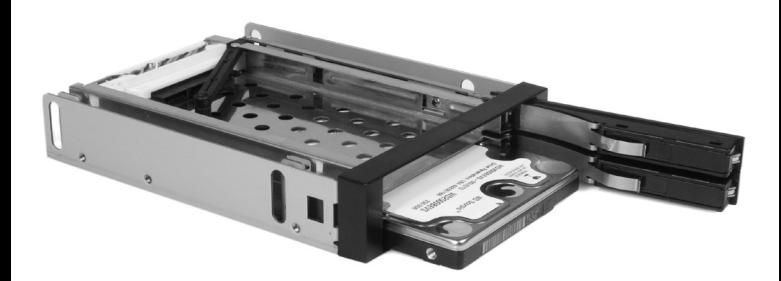

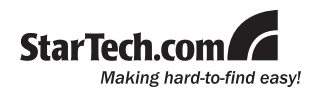

#### **FCC Compliance Statement**

This equipment has been tested and found to comply with the limits for a Class B digital device, pursuant to part 15 of the FCC Rules. These limits are designed to provide reasonable protection against harmful interference in a residential installation. This equipment generates, uses and can radiate radio frequency energy and, if not installed and used in accordance with the instructions, may cause harmful interference to radio communications. However, there is no guarantee that interference will not occur in a particular installation. If this equipment does cause harmful interference to radio or television reception, which can be determined by turning the equipment off and on, the user is encouraged to try to correct the interference by one or more of the following measures:

- Reorient or relocate the receiving antenna.
- Increase the separation between the equipment and receiver.
- Connect the equipment into an outlet on a circuit different from that to which the receiver is connected.
- • Consult the dealer or an experienced radio/TV technician for help.

#### **Use of Trademarks, Registered Trademarks, and other Protected Names and Symbols**

This manual may make reference to trademarks, registered trademarks, and other protected names and/or symbols of third-party companies not related in any way to StarTech.com. Where they occur these references are for illustrative purposes only and do not represent an endorsement of a product or service by StarTech.com, or an endorsement of the product(s) to which this manual applies by the third-party company in question. Regardless of any direct acknowledgement elsewhere in the body of this document, StarTech.com hereby acknowledges that all trademarks, registered trademarks, service marks, and other protected names and/or symbols contained in this manual and related documents are the property of their respective holders.

# **Table of Contents**

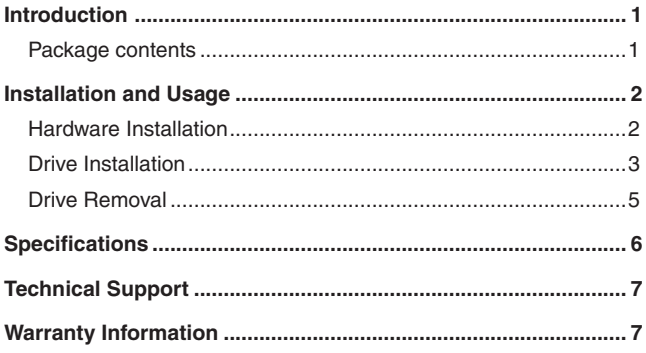

## Introduction

Thank you for purchasing a StarTech.com 3.5" Dual SATA Hard Drive Hot-Swap Bay - the ideal solution for simplifying drive removals and insertions as part of the system building process. Also a perfect addition for operating system image deployment and any task that requires being able to quickly access large volumes of data on the fly, the HSB220SAT25B Dual SATA Hard Drive Hot-Swap Bay provides everything you need to expedite important projects.

#### **Features**

- Driverless operation, tool-less hard drive installation
- • Supports Hot Swapping
- Supports data transfer rates of up to 3.0 Gbps (SATA II), 1.5Gbps (SATA I / 150)
- Swinging, latchable door simplifies drive insertion and removal

#### **Package contents**

This package should contain:

- 1 x Dual SATA Hard Drive Hot-Swap Bay
- 1 x Instruction Manual
- • 2 x LP4-to-4-pin LED/15-pin SATA Power Y-cable
- 2 x SATA Data Cables
- 1 x Screw Kit

## Installation and Usage

#### **Hardware Installation**

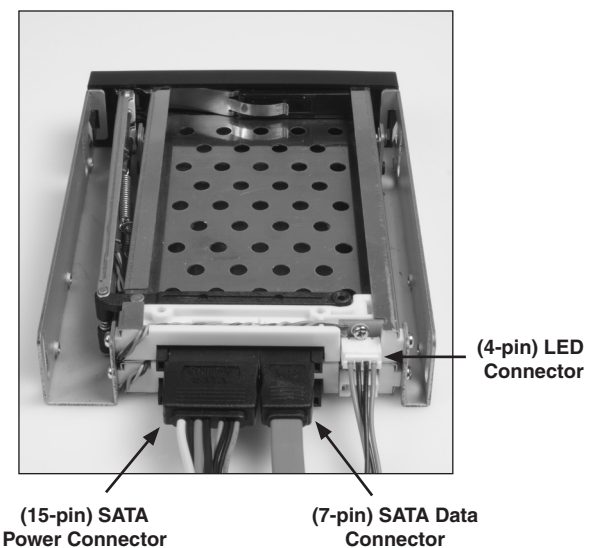

To prepare HSB220SAT25B for installation within the computer:

1. Connect the 15-pin SATA Power Connector and 4-pin LED connector (provided by an included LP4-to-4-pin LED/15-pin SATA Power Y-cable) to the appropriate ports on the rear panel of HSB220SAT25B, as shown above.

Repeat this connection with the second (included) Y-cable, connecting to the remaining ports on the rear panel of HSB220SAT25B.

2. Connect one end of a SATA Data Cable (provided) to each of the SATA Data ports on the HSB220SAT25B rear panel.

- 3. Ensuring the computer is powered down, remove the slot cover from a 3.5" floppy drive bay on the host computer.
- 4. Gently, slide HSB220SAT25B into the now vacant 3.5" floppy drive bay, threading the connected cables through the opening, until the front panel of HSB220SAT25B is flush with the computer case front panel.
- 5. Make sure the screw slots located on the side panels of HSB220SAT25B are aligned with the screw holes provided by the computer drive bay, then secure HSB220SAT25B to the computer drive bay using the provided screws.
- 6. Connect both of the LP4 connectors provided by the Y-cables (see steps #1, #4) to LP4 connectors provided by the computer power supply.
- 7. Connect the remaining ends of the SATA Data cables to the appropriate ports on the computer motherboard. You may want to make note of which SATA ports are used on the motherboard, in relation to their location on the rear panel of HSB220SAT25B.

### **Drive Installation**

Once HSB220SAT25B has been secured within the computer casing, and connected appropriately:

1. Open the front panel doors by gently sliding the locking button from left to right, then gently pull the door outward (exposing the drive bay):

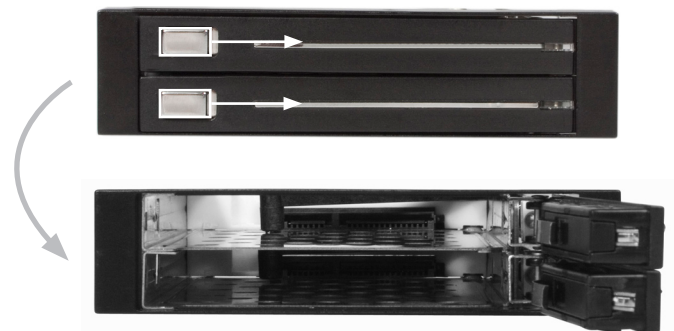

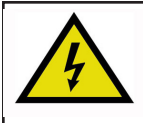

**Please note:** It is essential that the drive be positioned properly within the drive bay. Attempting to install a drive with its interface improperly aligned with the drive bay interface could cause serious damage to both the drive and the drive bay.

2. Position a 2.5" SATA hard drive so that the SATA interface is directed into one of the drive bays, label side up. Gently press the drive inward until the front panel door begins to close, then lock the drive in place by closing the door until it clicks shut.

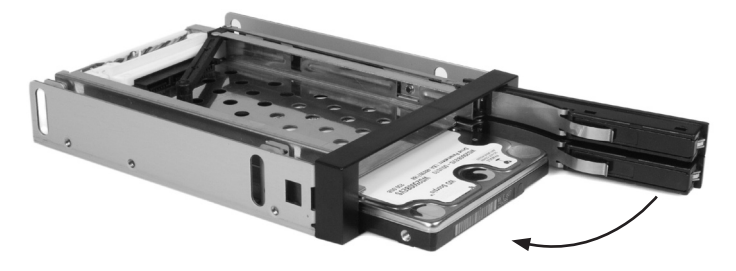

Repeat this procedure to install a second 2.5" SATA drive, into the remaining bay:

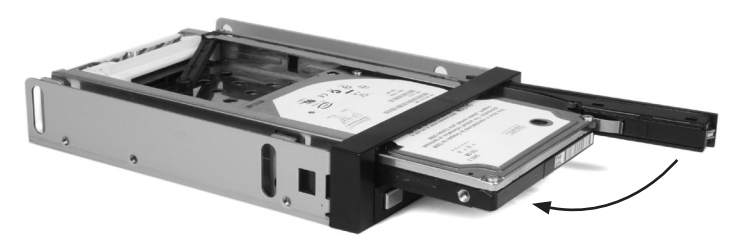

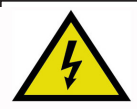

**Please note:** It is strongly recommended that the computer be powered down when removing drives from HSB-220SAT25B, as removing drives while in use can damage the drive and any data contained within.

#### **Drive Removal**

To remove a drive from HSB220SAT25B:

- 1. Open the front panel door by gently sliding the locking button from left to right.
- 2. Gently pull the door open to eject the drive partially, then pull the drive out from the enclosure:

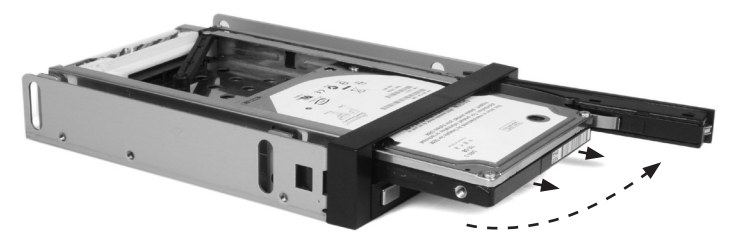

3. Once the drive is fully removed from the drive bay, swing the door closed until it locks in place to prevent damage to the door/hinge. Similarly, the closed door will help prevent dust particles from entering the computer.

## **Specifications**

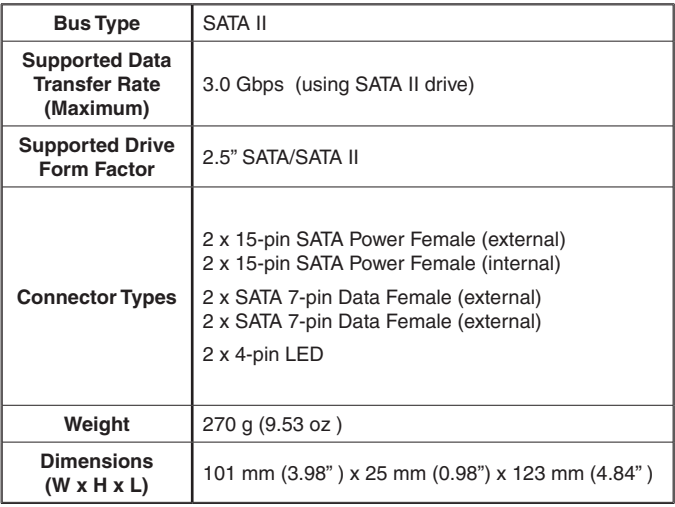

## Technical Support

StarTech.com's lifetime technical support is an integral part of our commitment to provide industry-leading solutions. If you ever need help with your product, visit www.startech.com/support and access our comprehensive selection of online tools, documentation, and downloads.

## Warranty Information

This product is backed by a one-year warranty. In addition, StarTech. com warrants its products against defects in materials and workmanship for the periods noted, following the initial date of purchase. During this period, the products may be returned for repair, or replacement with equivalent products at our discretion. The warranty covers parts and labor costs only. StarTech.com does not warrant its products from defects or damages arising from misuse, abuse, alteration, or normal wear and tear.

#### **Limitation of Liability**

In no event shall the liability of StarTech.com Ltd. and StarTech.com USA LLP (or their officers, directors, employees or agents) for any damages (whether direct or indirect, special, punitive, incidental, consequential, or otherwise), loss of profits, loss of business, or any pecuniary loss, arising out of or related to the use of the product exceed the actual price paid for the product. Some states do not allow the exclusion or limitation of incidental or consequential damages. If such laws apply, the limitations or exclusions contained in this statement may not apply to you.

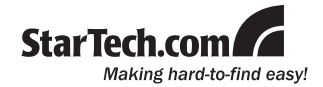

StarTech.com has been making "hard-to-find easy" since 1985, providing high quality solutions to a diverse IT and A/V customer base that spans many channels, including government, education and industrial facilities to name just a few. We offer an unmatched selection of computer parts, cables, A/V products, KVM and Server Management solutions, serving a worldwide market through our locations in the United States, Canada, the United Kingdom and Taiwan.

Visit **www.startech.com** today for complete information about all our products and to access exclusive interactive tools such as the Cable Finder, Parts Finder and the KVM Reference Guide. StarTech.com makes it easy to complete almost any IT or A/V solution. Find out for yourself why our products lead the industry in performance, support, and value.